## **Photoshop Brushes Free Download Drawing [2021]**

Installing Adobe Photoshop and then cracking it is easy and simple. The first step is to download and install the Adobe Photoshop software on your computer. Then, you need to locate the installation.exe file and run it. Once the installation is complete, you need to locate the patch file and copy it to your computer. The patch file is usually available online, and it is used to unlock the full version of the software. Once the patch file is copied, you need to run it and then follow the instructions on the screen.

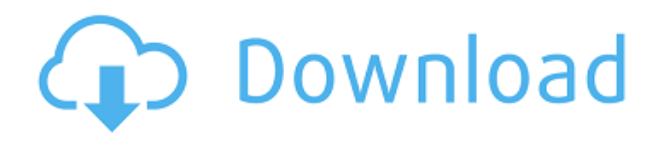

The refreshed Photoshop CS6 now addresses the needs of the professionals among our customers. In particular the new workflow allows a Pro workflow done in Photoshop to be edited in the browser directly in Adobe Muse where other Adobe design tools will then interpret the results. Photoshop also supports another new feature, Layer Groups, which helps us to better organize large Photoshop files making it easier to perform changes in these files. Other upgrades include "Keep Tracking" which works with the latest version of Adobe Camera Raw (Photoshop CC 2015) to make working on RAW images faster and easier. The new Lightroom 5 also includes all of the new features within Photoshop. That makes Lightroom 5 the perfect companion to Photoshop, as Lightroom can organize your thoughts and present them as you would like to see them in your Lightroom catalog. It is a complete workflow, so you can start creating great looking images on the computer with Photoshop and go straight to the web sharing your images or print them to create pretty slideshows. The Updates involved are certainly exciting—who wouldn't want to see a merge of Lightroom into Photoshop? Lightroom users can take advantage of the same features as Photoshop users and improve the user experience across both platforms. However, this week's big news is something that is actually not in the Alpha—i.e., the merging of Lightroom and Photoshop into a single integrated powerhouse. With a number of compelling features, I'm here to dissect the new updates and give you tips for taking full advantage of the new offer. Read my full Adobe Photoshop Review for the indepth list of all the updates!

## **Adobe Photoshop CS3Free Registration Code Keygen For (LifeTime) WIN & MAC [32|64bit] 2022**

NEW DISASTERS: Take a photo, use the 3D effect, and create a piece of art with new existing disasters. Choose from the new array of objects to generate unique disasters. Each object's material changes the overall scene style for each secondary effect. Even protect the original subject to keep your image real. **Lightroom vs Photoshop - Which software is best for graphic design?** Depending on how many times you work with images and how traditional you are in defining a product or design, Lightroom vs Photoshop depends on what you are comfortable with. For instance, with Lightroom it's very easy to quickly crop an image, resize it and add a few effects to bring out the image just the way you want. With Photoshop you can apply hundreds of effects on top of photos, like adjusting the saturation, hue and color of an image, enhance details, or draw attention to a particular part of the image. For example, you can add a blur effect to the text to make it stand out. If you are looking for the highest-quality editing software and if you are considering the high-end Photoshop for graphic design, there's a good chance that you are only at the beginning of your design or photo editing journey. But because Photoshop is an industry-leading program that is still highly relevant, fast-growing and used in more languages than Lightroom, it will always be a top choice for digital photographers and graphic designers – regardless of the new versions. e3d0a04c9c

## **Download Adobe Photoshop CS3Patch With Serial Key PC/Windows x32/64 2022**

Of course, most Photoshop documents are raster, but vector images are becoming more and more popular. As a result, Photoshop is keeping up with the curve when it comes to vector editing. In fact, it was the first major office application to have vector editing. Photoshop always has a powerful and often underrated feature. The ability to remove unwanted elements from photographs makes for a fast, simple and easy way to start manipulating the image instead of creating a new one. For amateurs who want to get creative with their photos, Adobe Photoshop Elements is still the best game in town. Professionals, of course, can do all this and more with the full Photoshop application. (Sometimes you can even use Elements to make edits and save those edits as master files that you can import into Photoshop.) Their tools are more adaptable, and their applications cater to different styles of editing needs. Elements makes a lot of the coolest Photoshop effects available to nonprofessionals. It offers a generous subset of the pro editor's features in a simpler package. Overall, Adobe Photoshop is the best option for experienced designers in need of highly advanced photo creation and editing features. Photoshop's tool kit is built for a variety of use cases and is highly adaptable. However, this flexibility comes at the expense of an easy learning curve. This release of Photoshop adds retina display support. Now, the latest version of the desktop compositing application will render the equivalent of 24 images across our Retina Displays. It's the obvious next step for Photoshop as Apple and other manufacturers have adopted true Retina display scaling within their mobile software. Most recently, Apple's iOS 11 introduced scale-independent technology called "Live Photo" that allows iOS users to apply standards-based image editing to their photos with even more seamless, natural results than Photoshop can provide.

photoshop brushes free download deviantart photoshop brushes free download website photoshop brushes free download wedding photoshop brushes free download watercolor visualsofjulius photoshop brushes bundle free download real smoke photoshop brushes free download photoshop rain brushes free download rope photoshop brushes free download photoshop brushes free download birds photoshop free download full version for windows 7

Photoshop's roots come from its ability to import and edit photos, and it's those roots that have become the tool of choice for millions of people. It's got a lot of bells and whistles, but it's also a very complex application. When it comes to affordable software that gets the job done, there's no question who the champ is. Though it can be overwhelming to try and figure out how to get started, Adobe Elements does a good job of making it easy. Use Photoshop to edit photos, create graphics for the web, and most importantly, start your career as a photographer. Maintaining a studio of highly skilled employees is costly. It's for this reason that many creative professionals choose to create themselves to an audience of loyal, evangelistic customers. Photoshop is still dominant in the creative field, more than 30 years after its original release. Learn how to edit and control smart objects in Photoshop. These objects could be anything from simple images to multi-page layouts and 3-D models. A smart object is a collection of layers that can be manipulated and displayed as a single image. The industry-leading image editing software allows you to mix components that you've cut into pictures and photographs. You can additionally overlay the components to make it look as if the perspective was changed. Photoshop can likewise be utilized for memory cards, so that you can

download pictures from a memory card and put them into this specific software. Advanced retouching features include changing the focal point of the image, adding a mask, or changing the background color. You can also use the wave tool to mimic the different effects you have in traditional retouching.

There are numerous shortcuts available in Photoshop. You can select any file type or right click any area to assign keyboard shortcuts to common actions or to create custom keyboard shortcuts. Although, it has its own shortcuts that you can adjust to your preferred and unique way. Photoshop Creative Cloud includes the same tools and newest features as those found in other Creative Cloud apps, including Adobe Lightroom, InDesign and InCopy, Adobe Acrobat, and a multitude of other tools and services that are published in a subscription model to provide an integrated online experience. This includes access to the Design Cloud library of over 7,000 brushes and textures. Photographers can save time and feed in Photoshop presets, so they can focus on creating images instead of hunting down the perfect brush. Lightroom's undisputed killer feature is the ability to catalog all your images—and then create a slideshow, publication or filmstrip from them. All files are categorized, searched by image content and tagged for easy retrieval—and to save you the countless hours that would be required to make all these adjustments manually. A series of recent improvements to the Lightroom desktop application—including Pre-select and Save Actions, a new, all-purpose optimization tool, lossless post-processing workflows, and the ability to edit multiple images at once—enable you to get the most out of Lightroom. Capture One Pro is best known for its image quality when it comes to RAW files. Photographers know that this program does an amazing job of preserving highlights and shadows in the original image—and, as it's now owned by Apple, it can save those images to the iPhone, iPad, and Mac.

- <https://soundcloud.com/shmaleavaldf/crack-re-mouse-standard-34> <https://soundcloud.com/ngualapilzd/tomb-raider-crack-indir> <https://soundcloud.com/kiritocaladol/black-mesa-source-non-steam-crack-only> <https://soundcloud.com/pougangthanlo1978/evlaglisal> <https://soundcloud.com/wilcoranro1980/dead-rising-3-multiplayer-crack-fix> [https://soundcloud.com/fimonenta1977/thomas-penton-complete-essential-series-free-download-utorr](https://soundcloud.com/fimonenta1977/thomas-penton-complete-essential-series-free-download-utorrent) [ent](https://soundcloud.com/fimonenta1977/thomas-penton-complete-essential-series-free-download-utorrent) <https://soundcloud.com/lbizuroogac1983/ibm-4610-native-windows-driver-zip> <https://soundcloud.com/dingnnanutin1976/b-series-intranet-search-and-settings> <https://soundcloud.com/crafimkinche1971/merge-excel-files-10110-key>
- <https://soundcloud.com/spitartiopar1974/terjemahan-kitab-tanbihul-ghafilin-pdf-download>

Masks can be very useful for selectively editing only the important sections of the image. It allows us to remove the sections we don't want and hide the areas we don't want to be included in the final selection. **Layers**. Using layers is a standard process in Photoshop. In simple terms, layers allow us to have things like one image on top of another, and create special effects to make looking at the image appear to be a three-dimensional (3-D) display. By using Layers, we can lock or unlock sections of the image so that we can't see the layers below if they are locked. Layers can also be made Composite and Adjustment layers, which is useful for complex tasks such as warping, moving objects, and creating 3-D sculptures. These layers are used to create very specific technical areas of the image. Whether it's a public speaking project, an infographics piece, a crazy artistic experiment or even a social media campaign, the Stacks feature makes it easy to design content that can be rotated, slanted or in any other way manipulated. A new tool has been added to the Artistic Effects

panel, including Smart Curves , which has a shape curve that intelligently adjusts the contrast of images. There's also a new layer transform feature, called Warp Transform, which works like a lowcost Photoshop lasso tool and can do some amazing things. And if all that's too much work for you, the software offers the option of creating data-driven artwork, complete with templates that let you keep your designs on a regular basis. So you can retouch your own images without having to start rethinking every design again.

<http://amlakzamanzadeh.com/wp-content/uploads/2023/01/gervont.pdf> <https://wiseinnovations.asia/wp-content/uploads/2023/01/sofday.pdf> [https://www.pulpn.com/wp-content/uploads/2023/01/Adobe-Photoshop-CS6-Download-Hack-Torrent-](https://www.pulpn.com/wp-content/uploads/2023/01/Adobe-Photoshop-CS6-Download-Hack-Torrent-Activation-Code-Latest-2023.pdf)[Activation-Code-Latest-2023.pdf](https://www.pulpn.com/wp-content/uploads/2023/01/Adobe-Photoshop-CS6-Download-Hack-Torrent-Activation-Code-Latest-2023.pdf) <https://kuchawi.com/camera-raw-photoshop-2020-download-portable/> <https://sugaringspb.ru/download-photoshop-2021-version-22-2-hack-mac-win-64-bits-new-2023/> <https://www.folusci.it/wp-content/uploads/2023/01/ninewesi.pdf> <http://sipepatrust.org/?p=25642> [https://naturalwoodworkers.net/2023/01/download-free-photoshop-cs4-full-product-key-x32-64-hot-2](https://naturalwoodworkers.net/2023/01/download-free-photoshop-cs4-full-product-key-x32-64-hot-2023/) [023/](https://naturalwoodworkers.net/2023/01/download-free-photoshop-cs4-full-product-key-x32-64-hot-2023/) [https://britisheducationnetwork.com/wp-content/uploads/2023/01/Photoshop-3d-Materials-Free-Dow](https://britisheducationnetwork.com/wp-content/uploads/2023/01/Photoshop-3d-Materials-Free-Download-TOP.pdf) [nload-TOP.pdf](https://britisheducationnetwork.com/wp-content/uploads/2023/01/Photoshop-3d-Materials-Free-Download-TOP.pdf) <https://c-secure.fi/wp-content/uploads/2023/01/Face-Photoshop-Brushes-Free-Download-NEW.pdf> [https://edupedo.com/wp-content/uploads/2023/01/Adobe-Photoshop-CC-2015-Version-17-Download-fr](https://edupedo.com/wp-content/uploads/2023/01/Adobe-Photoshop-CC-2015-Version-17-Download-free-Torrent-Activation-Code-Product-Key-For-.pdf) [ee-Torrent-Activation-Code-Product-Key-For-.pdf](https://edupedo.com/wp-content/uploads/2023/01/Adobe-Photoshop-CC-2015-Version-17-Download-free-Torrent-Activation-Code-Product-Key-For-.pdf) <https://serep.kg/wp-content/uploads/2023/01/saifoe.pdf> <https://gotoadmission.com/wp-content/uploads/2023/01/decialy.pdf> <http://insolvencyevent.com/?p=1477> <http://www.midax.it/registrazione-utenti/> [https://www.chandabags.com/download-adobe-photoshop-2020-version-21-hacked-keygen-full-versio](https://www.chandabags.com/download-adobe-photoshop-2020-version-21-hacked-keygen-full-version-mac-win-latest-update-2022/) [n-mac-win-latest-update-2022/](https://www.chandabags.com/download-adobe-photoshop-2020-version-21-hacked-keygen-full-version-mac-win-latest-update-2022/) [https://thecryptobee.com/photoshop-download-cs6-full-version-\\_top\\_/](https://thecryptobee.com/photoshop-download-cs6-full-version-_top_/) <https://www.albertofiorini.com/wp-content/uploads/2023/01/vinwand.pdf> <https://uatoday.news/wp-content/uploads/2023/01/photoshop-border-brushes-free-download-best.pdf> <https://romans12-2.org/adobe-photoshop-free-download-portable-cs3-new/> <https://openaidmap.com/adobe-photoshop-7-2-software-free-download-best/> [http://slovenija-lepa.si/wp-content/uploads/2023/01/Photoshop-Cc-2020-Download-Filehippo-CRACKE](http://slovenija-lepa.si/wp-content/uploads/2023/01/Photoshop-Cc-2020-Download-Filehippo-CRACKED.pdf) [D.pdf](http://slovenija-lepa.si/wp-content/uploads/2023/01/Photoshop-Cc-2020-Download-Filehippo-CRACKED.pdf) <https://gulf-pixels.com/smoke-photoshop-brushes-free-download-2021/> <https://thebeeinfo.com/wp-content/uploads/2023/01/yudgar.pdf> [https://alminhaj.org/wp-content/uploads/2023/01/Download-free-Photoshop-EXpress-Serial-Key-Licen](https://alminhaj.org/wp-content/uploads/2023/01/Download-free-Photoshop-EXpress-Serial-Key-License-Keygen-3264bit-last-releAse-2022.pdf) [se-Keygen-3264bit-last-releAse-2022.pdf](https://alminhaj.org/wp-content/uploads/2023/01/Download-free-Photoshop-EXpress-Serial-Key-License-Keygen-3264bit-last-releAse-2022.pdf) <https://viceeventz.com/wp-content/uploads/2023/01/jasmar.pdf> [https://chessjunkies.net/how-to-adobe-photoshop-free-download-\\_\\_top\\_\\_/](https://chessjunkies.net/how-to-adobe-photoshop-free-download-__top__/) <https://gamesine.com/adobe-photoshop-8-free-download-for-pc-upd/> <http://mysleepanddreams.com/?p=40416> [https://cpenax.com/wp-content/uploads/2023/01/Download\\_Free\\_Photoshop\\_Editor\\_PORTABLE.pdf](https://cpenax.com/wp-content/uploads/2023/01/Download_Free_Photoshop_Editor_PORTABLE.pdf) [https://wblogin.com/wp-content/uploads/2023/01/Adobe-Photoshop-2022-Version-2341-Download-Ke](https://wblogin.com/wp-content/uploads/2023/01/Adobe-Photoshop-2022-Version-2341-Download-Keygen-For-Mac-and-Windows-64-Bits-2022.pdf) [ygen-For-Mac-and-Windows-64-Bits-2022.pdf](https://wblogin.com/wp-content/uploads/2023/01/Adobe-Photoshop-2022-Version-2341-Download-Keygen-For-Mac-and-Windows-64-Bits-2022.pdf) <http://rootwordsmusic.com/2023/01/02/download-gratis-photoshop-portable-cs3-fix/> <https://ap3si.org/laporan/hazmar/adobe-photoshop-free-to-download-portable/> [https://jiyuland9.com/wp-content/uploads/2023/01/Photoshop-2022-Download-With-Full-Keygen-lates](https://jiyuland9.com/wp-content/uploads/2023/01/Photoshop-2022-Download-With-Full-Keygen-latest-updaTe-2023.pdf)

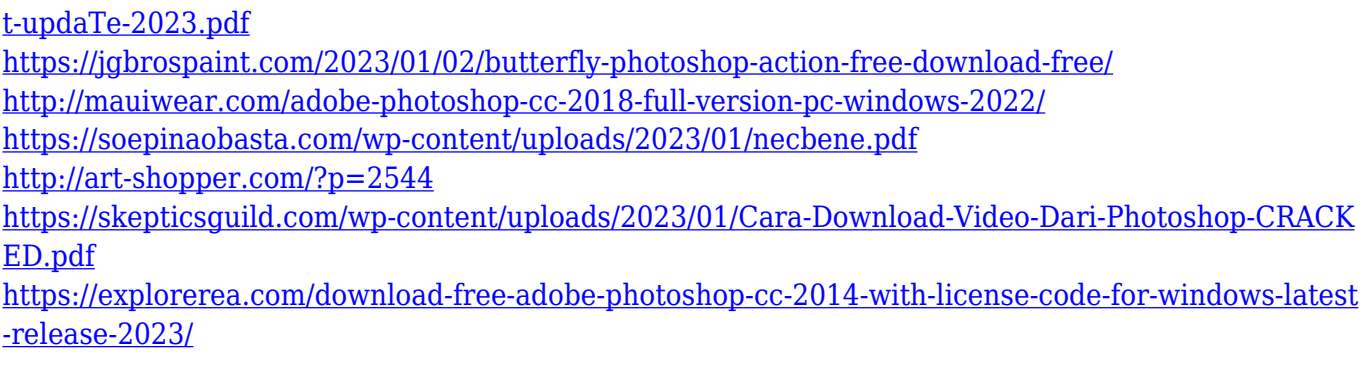

As is the case with the Mac App Store, Elements can be installed and updated automatically. However, it's now easier to run a quick scan for updates before uninstalling and reinstalling the software. Elements includes a "Quick Fix" option that automatically fixes problems such as exposure, lens distortion, red eye, focus, and white balance. It also comes with a new color remapping panel, which can be used to "correct" photos that have incorrect white balance. Adobe Photoshop has also gained the ability to repair damaged images and graphics. These can be edited semi-automatically to intelligently correct the problems. However, the tool only supports JPEG and TIFF files. Adobe Photoshop also now provides an interactive layer palette that shows all the original photos and adjustments when a layer is selected. There's also the ability to view a single layer's selections on a separate background layer. Adobe Photoshop for Mac adds the ability to save all changes in a single document at once, fix position for important images, add sketch paths to retouch photos, and offer a new selection tool for cropping and re-sizing images. The Elements application has also seen a price reduction since 2016, as well as a host of new apps. In 2017, Elements made the jump to a new subscription service that prevents users from downloading their media to other devices. To be clear, while the software can be used on any computer, the subscription page itself is only available to Apple Mac owners.